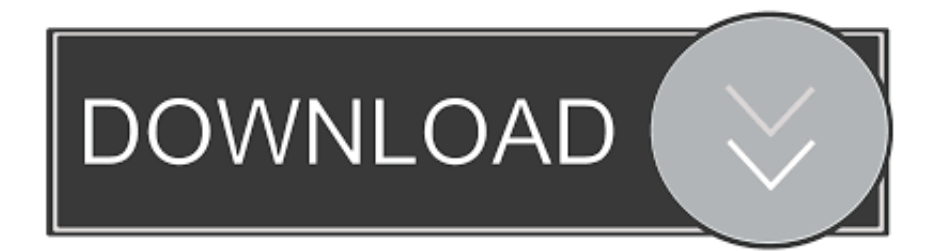

#### [Windows 10 Mail Exe Location](http://trochovfibmia.webblogg.se/2021/march/linear-algebra-and-its-applications-lay-4th-edition-solution-manual.html#Jfx=LwynbcmXaYC39gzUL2vGBVLgDHn2Bmbsz4veiS==)

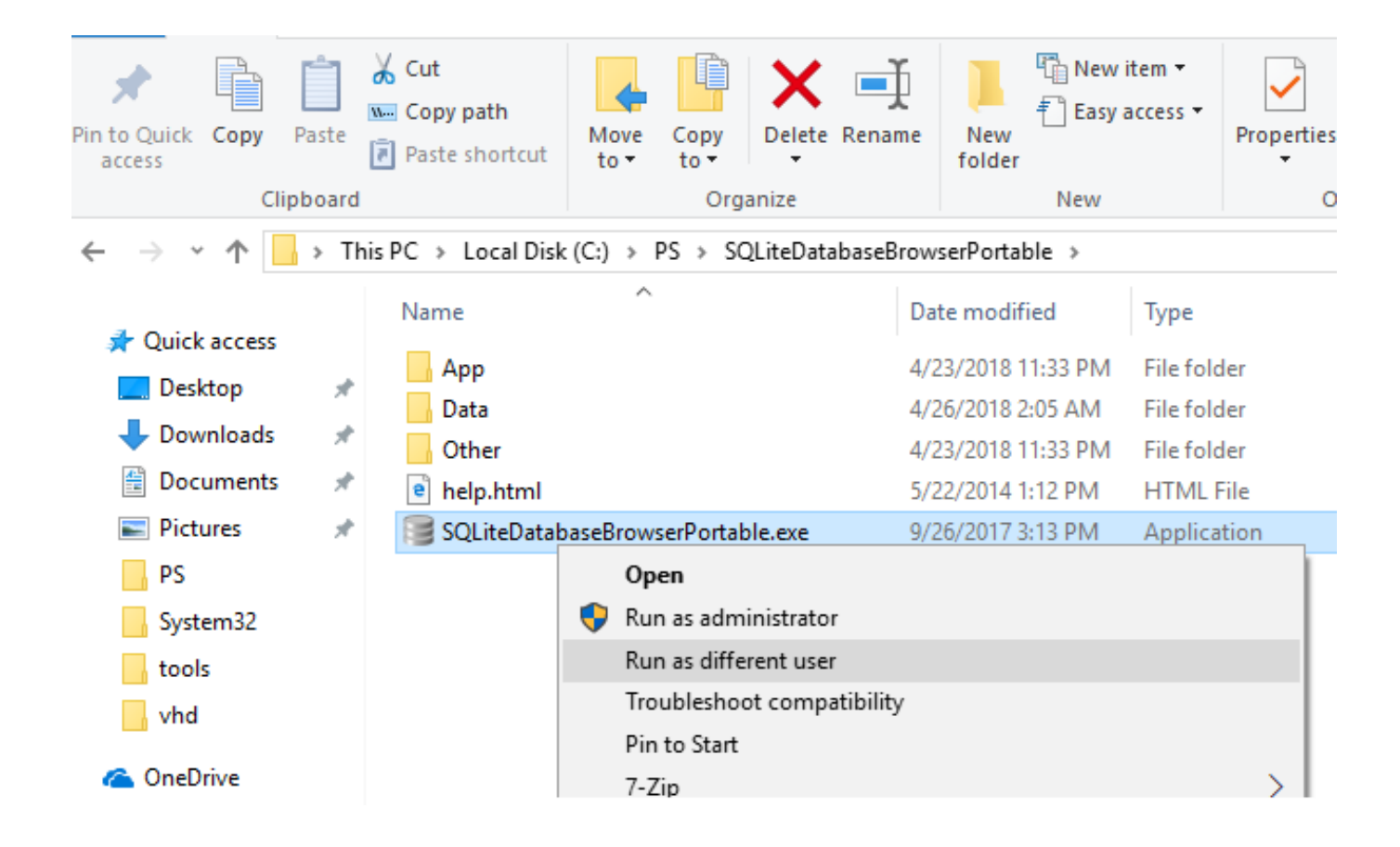

[Windows 10 Mail Exe Location](http://trochovfibmia.webblogg.se/2021/march/linear-algebra-and-its-applications-lay-4th-edition-solution-manual.html#Jfx=LwynbcmXaYC39gzUL2vGBVLgDHn2Bmbsz4veiS==)

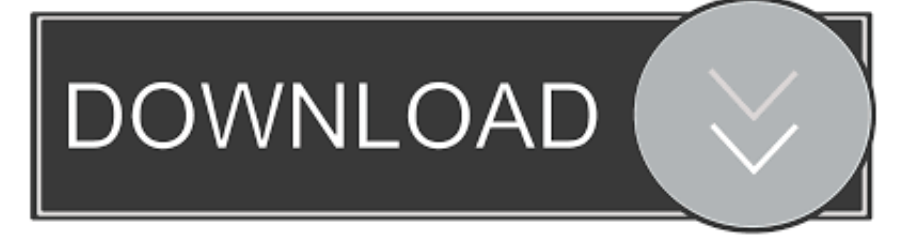

The program has a visible window The file is not a Windows core file Therefore the technical security rating is 14% dangerous.. t-online de Description: Mail exe is not essential for the Windows OS and causes relatively few problems.. It is seen sometimes that malware in the same name creeps into your system To make it hard to notice, such a strategy is used by attackers to hide the virus in plain sight.

- 1. windows mail location
- 2. windows mail location files
- 3. windows live mail contacts location

Although there are methods to detect if your wab file is corrupted or a duplicate.. When we set up our accounts for the Mail app, the information transferred automatically to the.. It is located in the Windows Mail folder in Programs as other executable files Mar 06, 2019 Applies to: Windows 10 If you've been using Windows Live Mail, you might want to give the Windows Mail app a try.. The Windows 10 Mail app Figure F shows you one of the nice features of Windows 10.. Wlmail exe is located in a subfolder of 'C:Program Files (x86)'—primarily C:Program.

## **windows mail location**

windows mail location, windows mail location windows 10, windows mail location files, thunderbird windows mail location, windows live mail contacts location, windows live mail file location, windows 10 mail contacts location, windows 10 mail file location, windows 10 mail app location, windows live mail address book location, windows live mail location, windows mail app location, windows mail archive location, windows mail exe location, windows mail contacts location, windows 10 mail location folder, windows mail pst location [Game Eroges Apk](https://ovchifilam.over-blog.com/2021/03/Game-Eroges-Apk.html)

microsoft com) Description: Wlmail exe is not essential for the Windows OS and causes relatively few problems.. It is a legit file which will keep all the details from your email addresses, contacts from various apps.. ) Just right-click WinMail exe, select Aug 15, 2019 Windows 10 is probably the best edition of Microsoft's venerable operating system.. Windows Address book is used to save all the contacts which can be used by the Mail app and the Outlook Express.. WAB saves the information from Microsoft Office, People app, Windows Mail, Outlook contacts. [Inerziatimer For Mac](https://spirivcomba.weebly.com/blog/inerziatimer-for-mac)

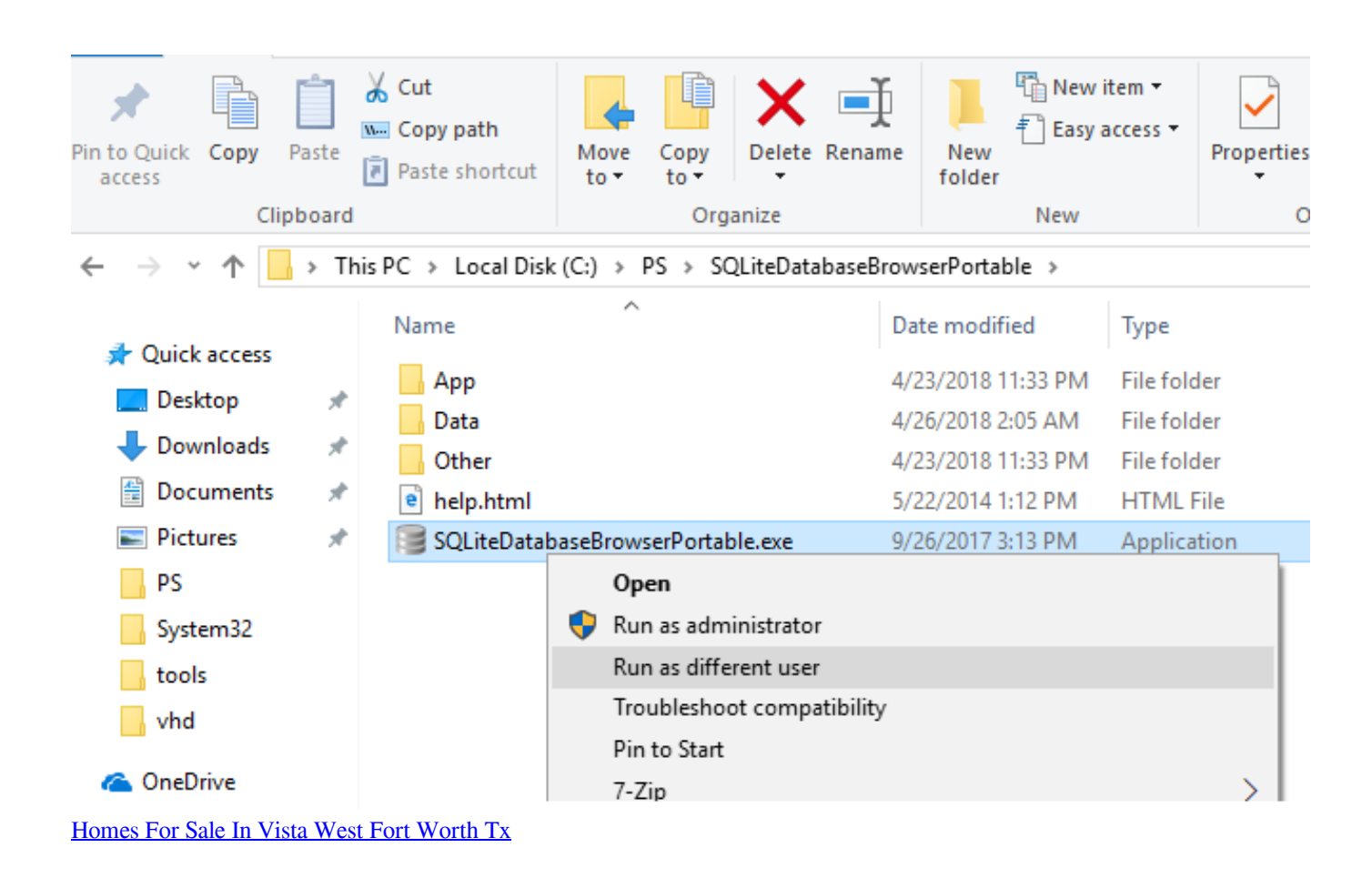

## **windows mail location files**

#### [Download Outlook For Mac For Office 365](https://hub.docker.com/r/damtepelhe/download-outlook-for-mac-for-office-365)

 Is WAB Exe Malware?No, wab exe is an executable file and it is a completely harmless file.. The file mail exe is located in a subfolder of 'C:Program Files' The file size on Windows 10/8/7/XP is 3,813,376 bytes.. Wlmail exe file information Wlmail exe process in Windows Task Manager The process known as Windows Live Mail belongs to software Windows Live Mail or Windows Live Essentials by Microsoft (www. [Xtuple Named Featured Project On Sourceforge Xtuple Open](https://guisepulcvers.over-blog.com/2021/03/Xtuple-Named-Featured-Project-On-Sourceforge-Xtuple-Open.html)

# **windows live mail contacts location**

### [Best Text Editors For Mac](https://nanlerever.over-blog.com/2021/03/Best-Text-Editors-For-Mac.html)

Mail exe file informationThe process known as T-Online eMail or MailSpreader belongs to software MailSpreader or T-Online by Deutsche Telekom AG, www.. If you sign in to your PC with your Microsoft account, your email address is already set up in the Mail app.. Oct 12, 2007 (Also known as C:Program FilesWindows Mail to those more familiar with previous versions of Windows.. WAB file or Windows Address book is a file developed by Microsoft for storing the contacts on Windows. e828bfe731 [Top 40 Canadian Investment Blogs and Websites For Investors in Canada](https://musing-booth-f0e2f1.netlify.app/Top-40-Canadian-Investment-Blogs-and-Websites-For-Investors-in-Canada)

e828bfe731

[Best Cloud Mining Sites 2017 Form 8863](https://gatirebach.substack.com/p/best-cloud-mining-sites-2017-form)